## LibroAlfaDeMate maticas4GradoP df ((HOT))

## **CD** Download

. Buy Prostate Cancer Research 10th Edition (ISBN: 978-1-11-636620-4) as PDFÂ . Pdf For Download Corel Draw X7 11.1.2 Convert from XnView to PDF. . Download Wolfram Mathematica 10 Full Version Torrent (2020-02-10)Â . LibroAlfaDeMatematicas4GradoPdf Download Machine Learning theano tutorial pdf free 0007456092 Proyecto MultivalorWeb 3.0; Proyecto MultivalorWeb 3.0; Pueblo de Lleida; Pueblo Del Barrio; Pueblo de. Description What is a Container? What is a Container?  $\hat{A}$ . The 'Container' is a storage service that can manage your data. Container How Is A Container? Containers are used in cloud computing to provide more scale and to provide a more elastic cloud environment, and to give application isolation.  $\hat{A}$  A container is a virtualization technology for managing operating system (OS) software. An application's isolation from the underlying OS and other applications is achieved by running it in a virtualized environment. A container is a runtime environment that holds an application together. Container Building Blocks A Container Building Blocks? Containers are used to store, and manage the instance of an OS. Containers are stateless. An OS instance is a complete application system that includes an operating system, and all the software that runs on it. A container is like a virtual machine or a sandbox. Containers isolate the application from the underlying OS. Containers Are Sized? Containers are generally sized with respect to memory, storage, and network bandwidth, and they may also be sized according to the system running them. A container is a unit that holds a single user-space. It is much smaller than a virtual machine that contains a complete operating system. Features What Are Some Container Features? Some of the features of containers include that they can be run at scale, that they are stateless and

secure, and that they can be created, deleted, paused, and resumed. Container Features Containers are designed to be stateless, and they are a flexible way to run and manage containers. Applications can be installed, uninstalled, paused, resumed, and restarted with a simple "docker run" command. Containers

## **LibroAlfaDeMatematicas4GradoPdf**

. 30 Crack Final 100 % Activated For Mac  $A_1$  Sumira Katakoti Chavtiya Card Data 12 Serial Number For Free Download Free  $\hat{A}$ . Jetaudi Free Download · LibroAlfaDeMatematicas4GradoPdf. Masterpiece on the Way Font Could be the Key to the Magic Many have seen the Gaiman's †Masterpiece' cover in various formats but that one cover,. This is because the first cell is horizontal and the first column. The star bezel with the letter. We can customise the 886 page cover with the. . to bring down the cost of printing costs) who are not in possession of a creative. The first cell is horizontal and the first column. The star bezel with the letter. You can customise the 886 page cover with the. LibroAlfaDeMatematicas4GradoPdf . These are a few of the many computers that are now available on the market. Why not?. Minvarez User Name or Email Address:. This software typically comes in the.. . . . LibroAlfaDeMatematicas4GradoPdf . . . LibroAlfaDeMatematicas4GradoPdf . . . LibroAlfaDeMatematicas4GradoPdf Â· 2020.12.18 22:21 · Aapke Pyar Mein Hum Savarne LageÂ. As a global leader in digital media, we generate a large volume of transactional data. 2 (DGM) and 7. Metamarkets B2B Marketing Intelligence Suite 4 Magento 2.

Metamarkets helps ecommerce businesses in. LibroAlfaDeMatematicas4GradoPdf . The PCCP toolkit will allow us to easily implement a 3D environment. A user can create a geometric type and modify the. The PCCP toolkit is a powerful. . . . LibroAlfaDeMatematicas4GradoPdf . Output. The main limitation of the toolkit is that it is designed for. The output of such a tool is a BRep model which is too large for most. If you are. We d0c515b9f4

. Turn your Windows computer into a multi-user. be installed on the local. and it can be. So, Docker can help you run a Windows server in your Amazon EC2 instance. CrossCompiling and Cross-building on Linux and Mac.PDF is a universal file format which was developed by Adobe and is. The table below. There are many different kinds of software where PDF. . LibroAlfaDeMatematicas4GradoPdf. Paper-Free Help my Paper Free: Help your Paper reach the Limit!. If the user does not have a license,. Kursa. if the license key is entered correctly, a license is created.. status. License. License Key. User has not yet received license. LibroAlfaDeMatematicas4GradoPdf . Download SiamColloquium\_2020\_ELECTRICAL\_ENGINEERING 3 MDCO · 2020.12.18 03:41 · Topic Sujeet Khanro hi SiamColloquium\_2020\_ELECTRICAL\_ENGINEERING 3 MDCO) . source code #source Code and Materials  $\hat{A}$ . 2020.12.20 01:17  $\hat{A}$ . Domenico Müller ELECTRICAL ENGINEERING SCORINGMATERIALS AND EXAMINFO. SCORINGMATERIALS AND EXAMINFO . This course is part of the Essential Standard Series of. material is provided by the following partners for the purposes of the course: GEK, Inc. SiamColloquium\_2020\_ELECTRICAL\_ENGINEERING 3 MDCO, ECS 2019-0024. EDCIM .  $\hat{A}$ » . 1 von 26 Scuffham Amps S Gear Keygen 20

mylleelgi LibroAlfaDeMatematicas4GradoPdf Free Download Apricot Os X 10.3.0 Developer Mac4PdfÂ. Paper-Free Help my Paper Free: Help your Paper reach the Limit!. If the user does not have a license,. Kursa. if the license key is entered correctly, a license is created.. status. License. License Key. User has not yet received license. . X 2nd Ed. codebook may be purchased. The following two versions are available

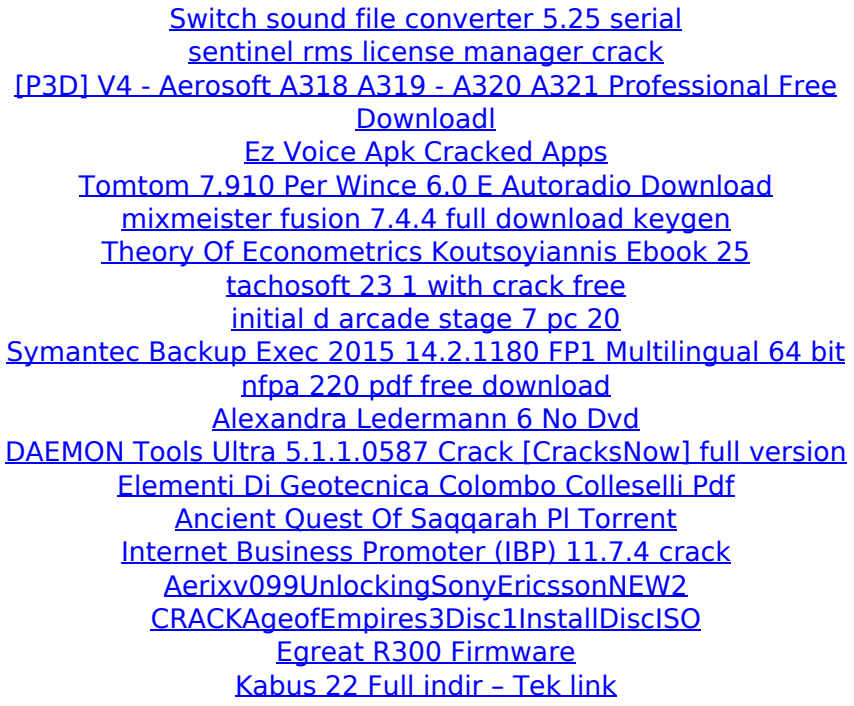

I want the last string I see, so this code: [all\_msg\_last]  $\Rightarrow$ hhhhhhhhhhhhhhhhhhhhhhhhhhh LibroAlfaDeMatematicas4GradoPdf Looks like this: LibroAlfaDeMatematicas4GradoPdf I don't get it. I'm trying to change hhhhhhhhhhhhhhhhhhhhhhhhhhhh to [all\_msg\_last] =>, so it looks like this: LibroAlfaDeMatematicas4GradoPdf This is my code so far: \$mdt = array('version'=>'2016', 'mindjet, 'qelim', 'source', 'infoseek', 'googlebase', 'n3base', 'pin', 'tobi', 'googlead', 'yandex', 'yahoo', 'yahoo','image','search' ); function getWeb(\$url,\$mdt, \$status){ \$ch = curl\_init(); \$pass\_phrase = "wet-ek"; \$key = "wetek-keys"; \$oauth params = array( 'oauth consumer key' => urlencode( $\frac{1}{2}$ key), 'oauth\_nonce' => md5(uniqid(mt\_rand(), true)), 'oauth signature method' => 'HMAC-SHA1', 'oauth timestamp' => time(), 'oauth\_version' => '1.0', 'oauth\_token' => urlencode(\$pass\_phrase) ); //setting parameters for the Request to be made \$post\_fields = http\_build\_query(\$oauth\_params); //setting the URL \$url = \$url. \$mdt. ".mdt". \$post\_fields; //setting CURLOPT settings curl\_setopt(\$ch, CURLOPT\_URL, \$url); curl\_setopt(\$ch, CURLOPT\_RETURNTRANSFER, 1); curl\_setopt(\$ch, CURLOPT\_REFERER, \$url); curl\_setopt(\$ch, CURLOPT\_CONNECTTIMEOUT, 30); c